# DECLARATIE DE AVERE

Subsemnata VOLSCHI CLITEMNESTRA, avand functia de Consilier local la Consiliul Local al Sectorului 2, declar pe propria raspundere, ca impreuna cu familia") detin urmatoarele active si datorii.

7) Prin familie se intelege sotul/sotia si copiii aflati in intretinerea acestora.

I. BUNURI IMORILE

1 Terenut

Nota: se vor declara inclusiv cele aflate in alte tari

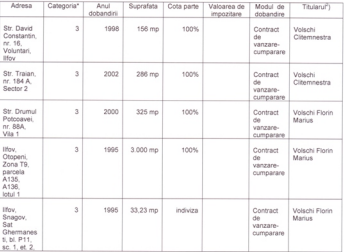

\*) Categorille indicate sunt: (1) agricol; (2) forestier; (3) intravilan; (4) luciu apa; (5) alte categorii de terenuri extravilane. daca se afla in circuitul civil

### 2. Clarks

Nota: se vor declara inclusiv cele aflate in alte tari

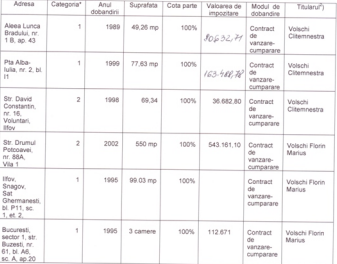

") Categorile indicate sunt: (1) apartament; (2) casa de locuit; (3) casa de vacanta; (4) spati comercialeide productie ") Categoriie indicate suri: (1) aperiament, (4) deel vir novin, (3) silbe vir vecenia, (1) Speci connective processor.<br>") La "Stular", se mentioneaza, in cazul bururilor proprii, numele proprietarului (titularul, sotuliso bunurilor in coproprietate, cota-parte si numele coproprietanilor.

IL BUNURI MORILE

n. eximenti morano.<br>1. Autovehicule/autoturisme, tractoare, masini agricole, salupe, iahturi si alte mijloace de transport care sunt supuse inmatricularii, potrivit legii

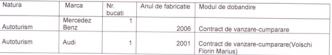

2. Bunuri sub forma de metale pretioase, bijuterii, obiecte de arta si de cult, colectii de arta si numismatica, obiecte c A: Disney and Armst as means protocole, operato, account of this or no controlled and article capital deparation.

Nota: se vor mentiona toate bunurile aflate in proprietate, indiferent daca ele se afla sau nu pe teritoriul Romaniei la momentul deglacaci

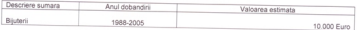

## III. BUNURI MOBILE, A CAROR VALOARE DEPASESTE 1.000 EUR FIECARE, SI BUNURI IMOBILE INSTRAINATI IN ULTIMELE 12 LUNI

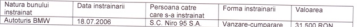

### IV. ACTIVE FINANCIARE

rv. Au l'ine rimentuanno.<br>1. Confuri si depozite bancare, fonduri de investiti, forme echivalente de economisire si investite, daca valoarea insumata a tuturor acestora depaseste 5.000 Euro.

Nota: ne vor declara inclusiv cele aflate in banci sau instituti financiare din strainatate.

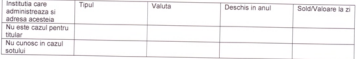

") Categorile indicate sunt: (1) Cont curent sau echivalente (inclusiv card); (2) Depozit bancar sau echivalente; (3) Fonduri de investiti sau echivalente, inclusiv fonduri private de pensii sau alte sisteme cu acumulare.

2. Plasamente, investiti directe si imprumuturi acordate, daca valcarea de piata insumata a tuturor acestora depaseste 5.000 Euro

Nota: se vor declara inclusiv investitile si participarile in strainatate

# TITULAR - VOLSCHI CLITEMNESTRA

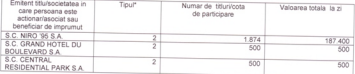

#### SOTUL - VOLSCHI FLORIN MARIUS

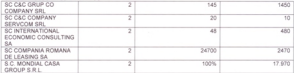

\*1 Categorile indicate sunt: (1) Harti de valoare detinute (tituri de stat, certificate, obligatiuni); (2) Actiuni sau parti sociale in societati comerciale; (3) Imprumuturi acordate in nume personal.

3. Alte active producatoare de venituri nete, care insurrate depasesc echivalentul a 5.000 Euro pe an

Nota: se vor declara inclusiv cele aflate in strainatate

#### V. DATORS

v. un runni<br>Debite (inclusiv taxe neachitate), ipoteci, garanti emise in beneficiul unui tert, bunuri achizitionate in sistem leasing si alte asemenea bunuri, daca valoarea insumata a tuturor acestora depaseste 5.000 Euro

Nota: se vor declara inclusiv pasivele financiare acumulate in strainatate

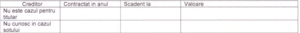

VI Cadouri servicii sau avantale nomite orabilit sau subventionate fata de valoanea de niata, din nartea unor persoane. organizati, societati comerciale, regii autonome, compani/aocietati nationale sau instituti publice romanesti sau straine inclusiv burse, credite, garantii, decontari de cheitureli sau alte asemenea, a caror valoare individuala depaseste 300 Euro\*)

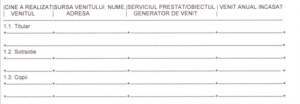

\*) Se excepteaza de la declarare cadounie si tratatile uzuale primite din partea rudelor de gradul I si II

VII. Venituri ale declarantului si ale membrior sai de familie, realizate in ultimul an fiscal incheiat (potrivit art. 41 din Legea nr. 571/2003 - Codul fiscal, cu modificante si completante ulterioare)

Nota: se vor declara inclusiv veniturile provenite din strainatate.

CINE A REALIZAT I SURSA VENITULUI: NUME I SERVICIUL PRESTAT/OBIECTUL I VENIT ANUAL INCASAT I VENITUL | ADRESA GENERATOR DE VENIT 11. Venituri din salari 1.1 Thúa VOLSCHI S.C. Niro'95 S.A. Administrator 600 RON CUTEMMESTRA Sea Afunation 13 Block 1 **Voluntari Just May** SC Dragonul Rosu SA **VIOLENT** CLITEMMESTRA See Afonatier 13 Blend 1 Director Dept. Juridic 47 756 BON Voluntari, Jud. Mov. (include salariul si prime) **MA SOM** Drimaria Section Avi 2 humanati CLITEMMESTRA str. Chiristigillor, nr. 11-13 6.357 BON Consilier local 1.2 Sebante VOLSCHI FLORIN S.C. Grand Hotel Du Boulevard S.A. Director General 14.104 RON MADILIC Old Elizabets or 21 sector 5 Duncator **Processing** 12. Venituri din artivitati indenendente H. 4 Thurse, 1. **Processing Pro** *<u>Australian Australian Australian Australian Australian Australian Australian Australian Australian Australian Australian Australian Australian Australian Australian Australian Australian Australian Australian Australian*</u> IT 2. Systems I D. Venituri din cedanaa folosintei bununlor per a stream ser secultura a IT 1 Think I I1.2. Soldentie I

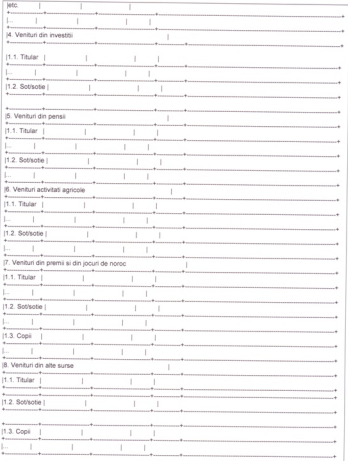

Prezenta declaratie constituie act public si raspund, potrivit legii penale, pentru inexacitatea sau caracterul incomplet al

Data completari: 30.01.2007

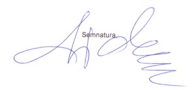